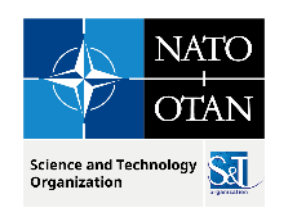

# **M&S Standards for FMN Workshop Hands-on Details for C2SIM & HLA**

**October 2023**

**Dr. J. Mark Pullen** George Mason University C4I & Cyber Center Director Emeritus 16 July 2023

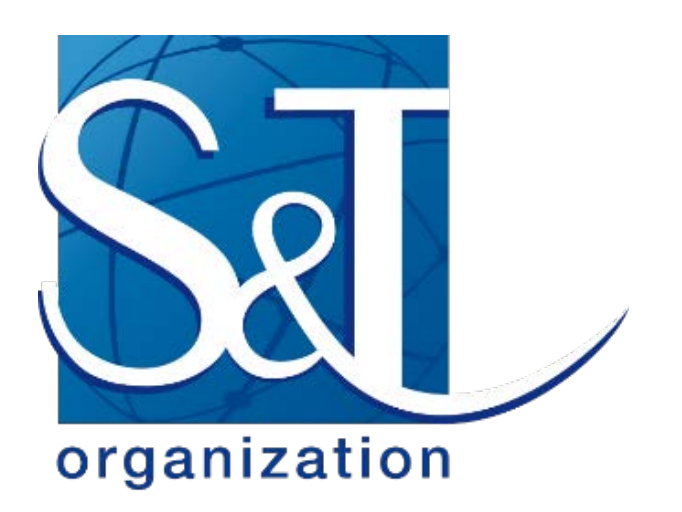

PUBLIC RELEASE

MSG-211 M&S in Federated Mission Networking. Pullen 3.2 Workshop Intro 01/22/2024 | PAGE 1

TELES S

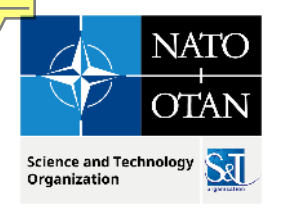

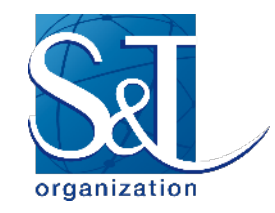

# **Outline**

- Server & ClientLib
- C2SIM Server configuration and coalition states
- C2SIMGUI Editor & C2SIMcontrol
- XML document flow: Initialization, Orders, Reports using C2SIMGUI
- Hands-on walkthrough of C2SIMGUI & VRForces simulation
- Operation of HLA RTI
- Configuring & running Pitch pRTI

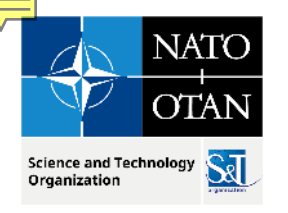

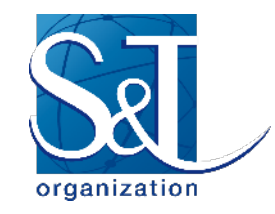

#### **Workshop Agenda**

#### **subject to revision**

- 1. Welcome and setup (.5 hour)
- 2. Refresher summary of MSG-194 RTC (1 hour)
- 3. C2SIM & NETN HLA standard hands-on internal details (1.5 hour)

Ontologies, Messages, information flow

- 4. Assembling C2SIM Initialization, Orders and Reports (1 hour)
- 5. Individuals create tasking orders and run independently (1 hour)
- 6. Group runs a collective exercise and group discussion (1 hour)

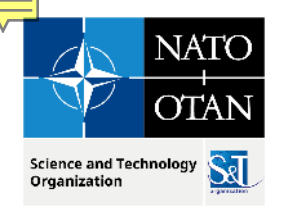

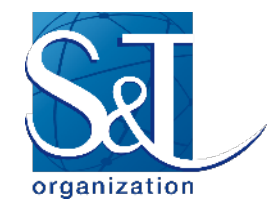

#### **C2SIM Basic Architecture**

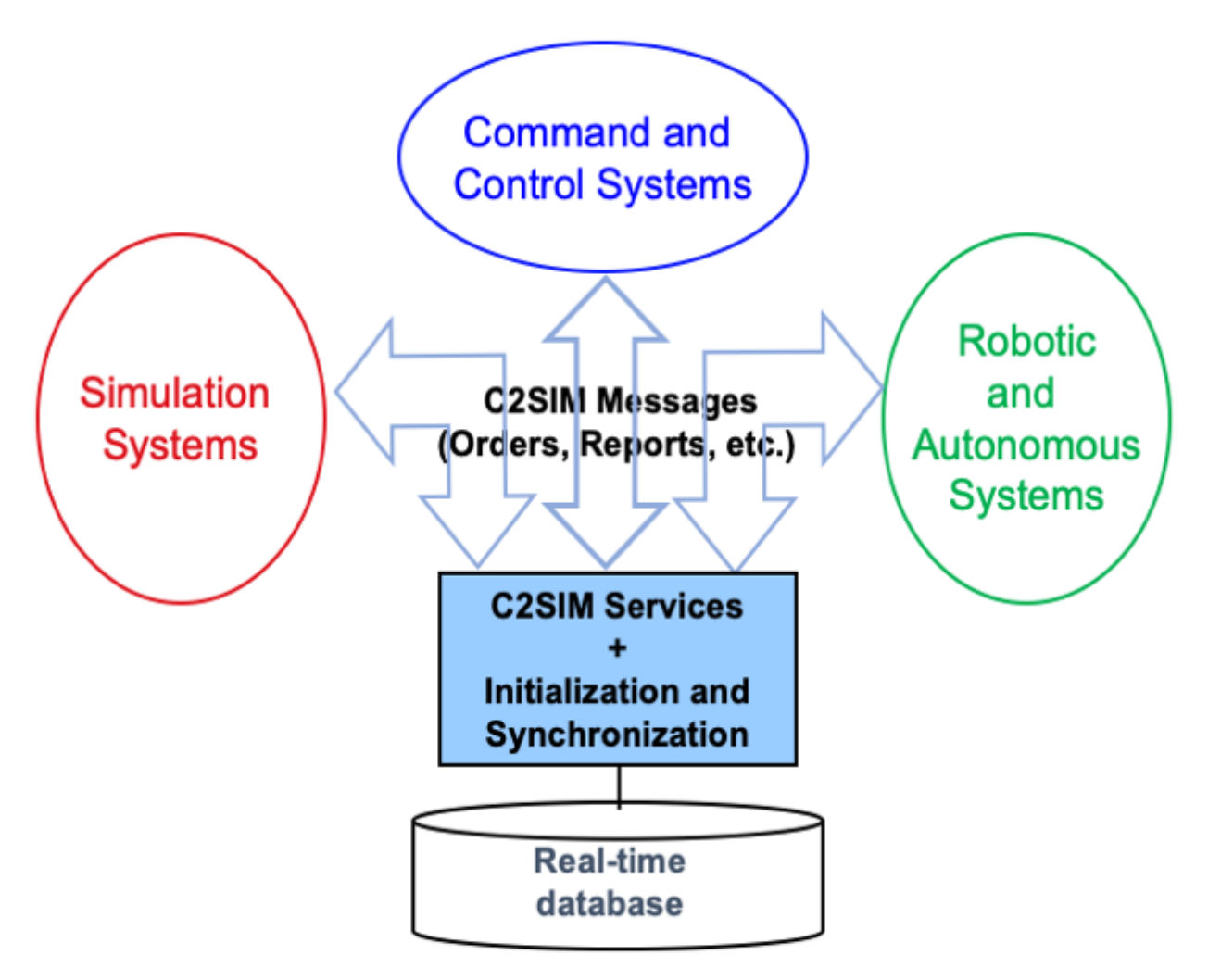

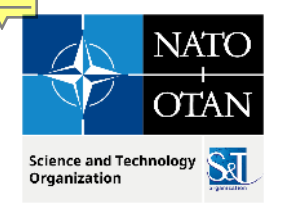

#### **C2SIM Standard**

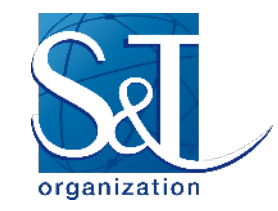

- SISO develops international, open standards
- **Initial versions of C2-simulation interop standards** 
	- Military Scenario Definition Language (MSDL) supports initialization
	- Coalition BML (C-BML) provides for exchange of Tasking (orders and requests) and Reporting information
- Unified second-generation standard recently completed: C2SIM
	- C2SIM Core and Standard Military Extension (SMX) Ontologies
	- **Initialization & Synchronization and Tasking & Reporting messaging**
	- **Extension Mechanism and Land Operations Extension**
	- Guidance document

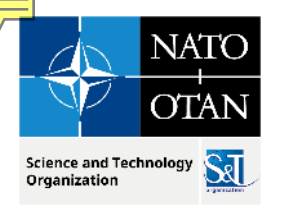

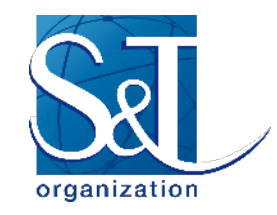

# **C2SIM Ontologies**

- **Definition: Set of concepts and categories in a subject area or domain** that shows their properties and the relations between them
- Core: data classes and properties that are needed by all C2 and simulation systems to interoperate (Who, what, when, where)
- Standard military extension (SMX): classes and properties that are needed by all military C2 and simulation systems
	- Mostly more properties for core classes, e.g. Entity has a ForceSide
- **Land Operations Extension (LOX): classes and properties that are** needed by ground C2 and simulation systems
	- Separate standard; example for other new extensions

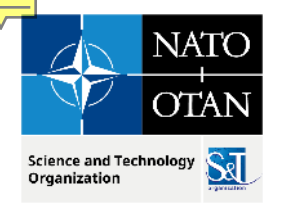

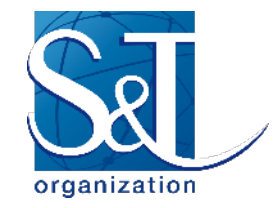

# **Overview of C2SIM Ontologies**

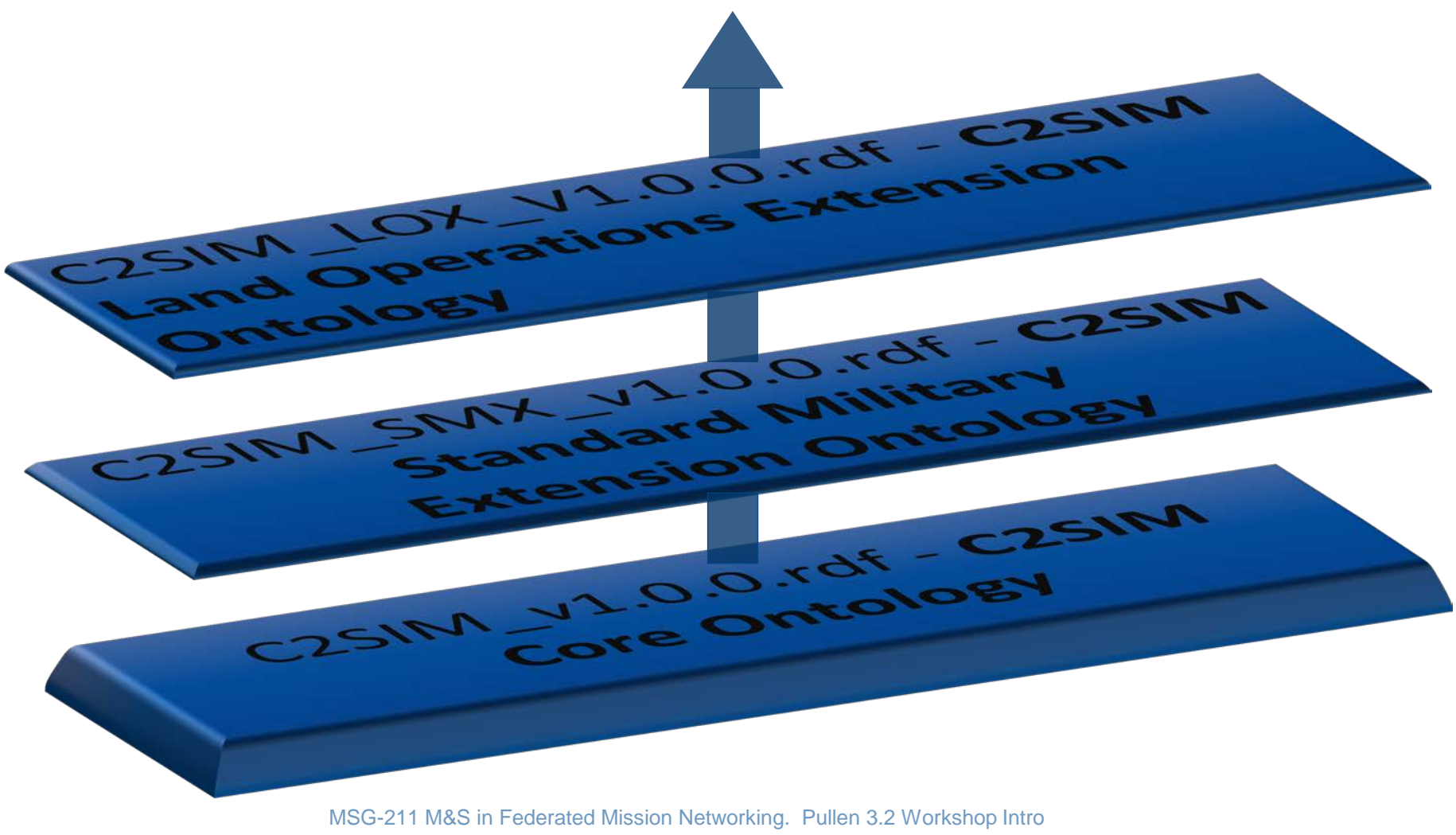

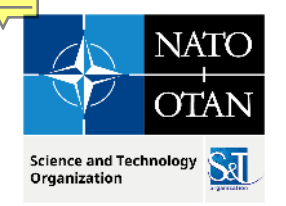

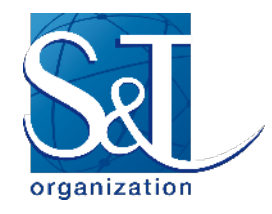

# **Core Ontology: C2SIM\_v1.0.0.rdf**

- **Logical Data Model**
- core set of elements common to C2 and Simulation Systems
- standard way to combine and add domain specific knowledge

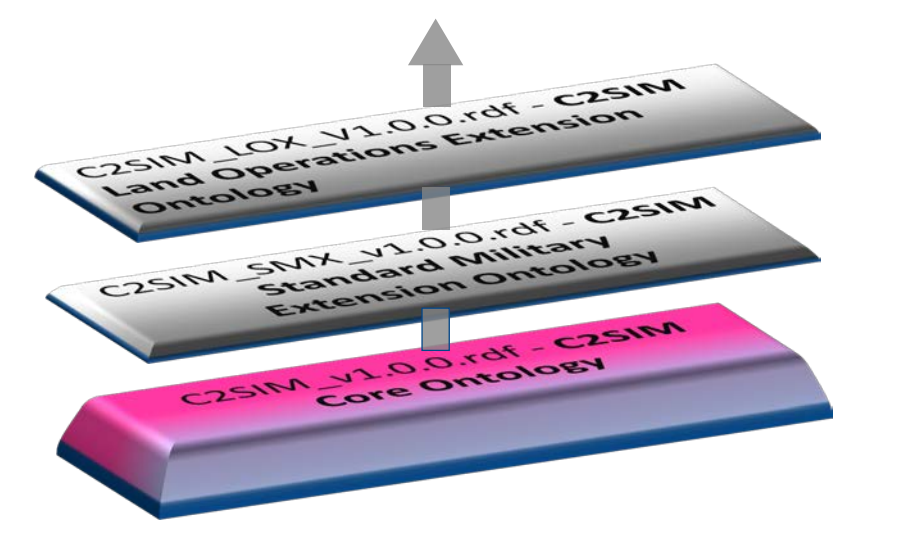

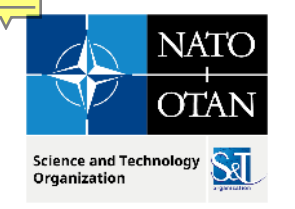

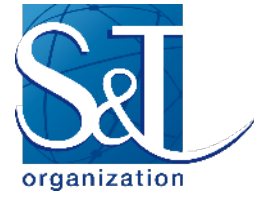

## **C2SIM\_SMX\_v1.0.0.rdf - C2SIM Standard Military Extension Ontology**

■ imports C2SIM Core

**• provides additional concepts and relations common to all** 

military domains

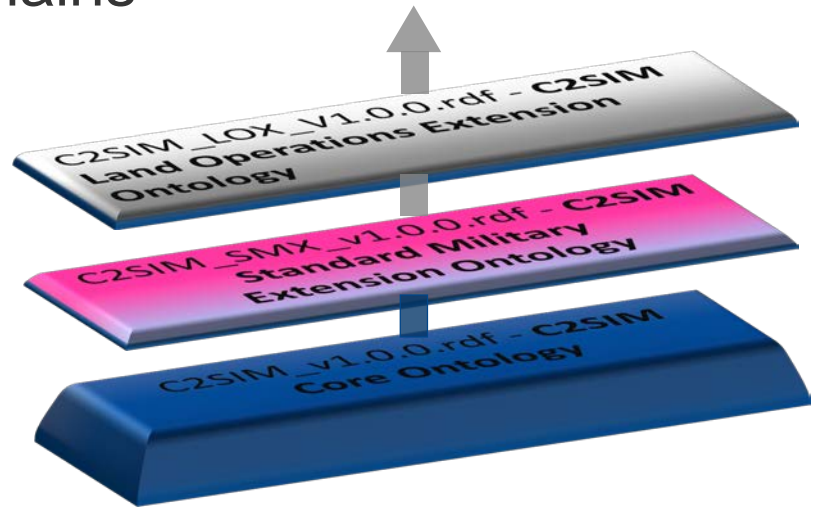

MSG-211 M&S in Federated Mission Networking. Pullen 3.2 Workshop Intro

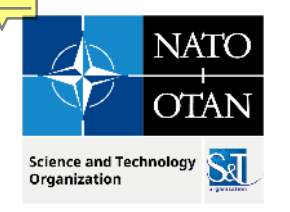

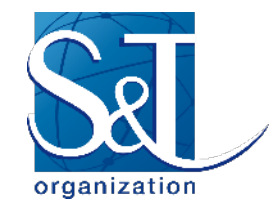

#### **C2SIM\_LOX\_V1.0.0.rdf C2SIM Land Operations Extension Ontology**

- imports SMX and Core
- adds information specific to land operations
- example for other extensions

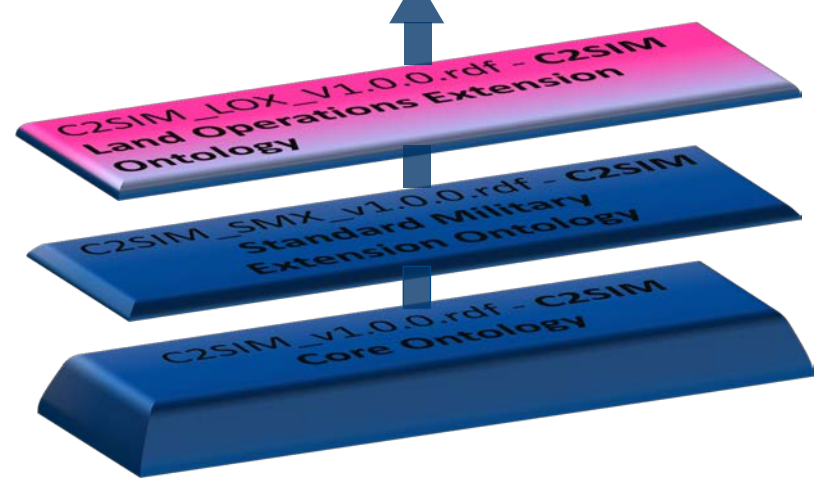

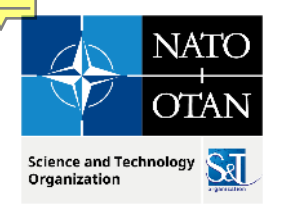

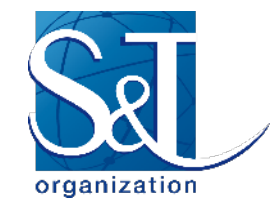

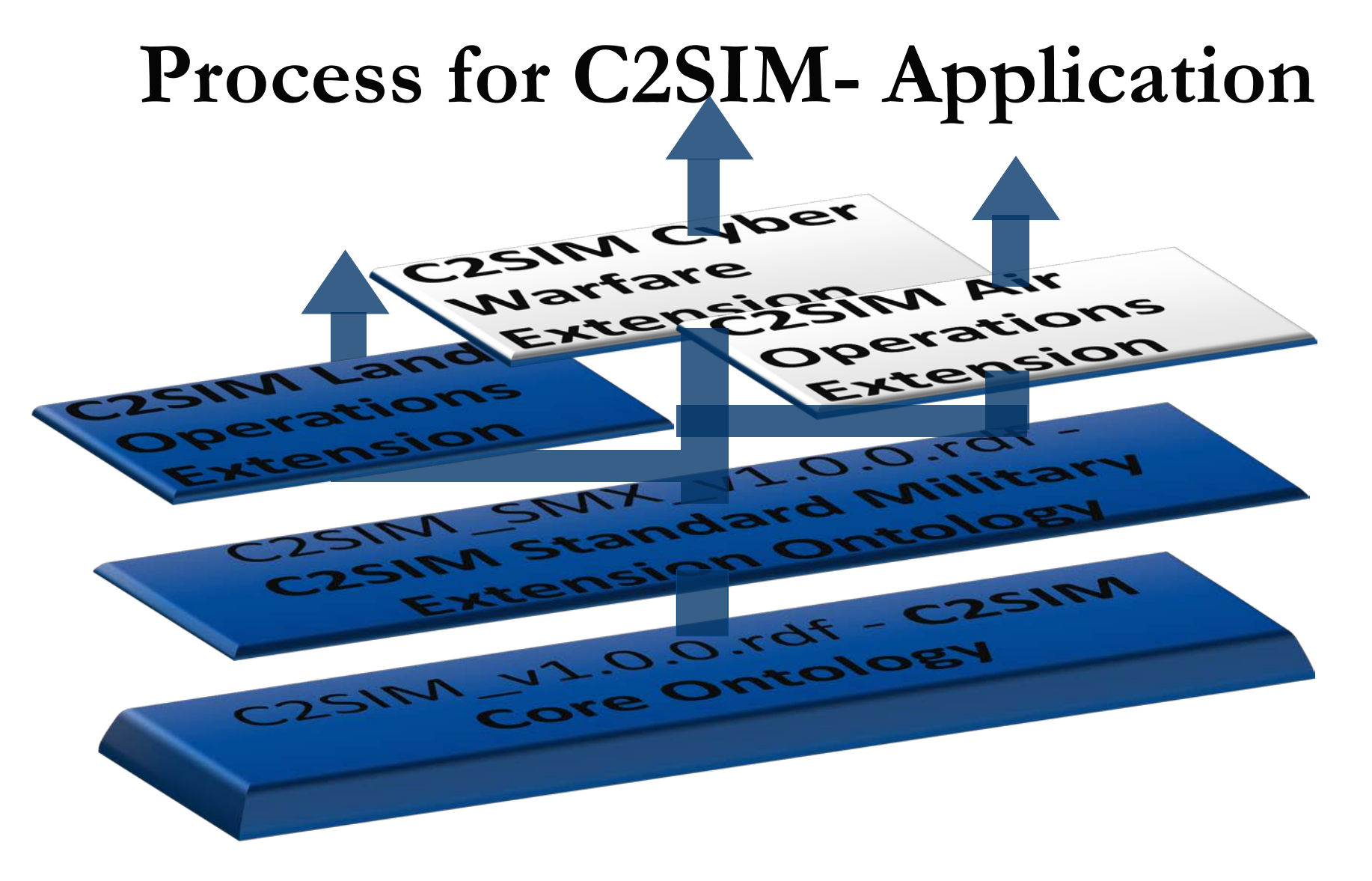

MSG-211 M&S in Federated Mission Networking. Pullen 3.2 Workshop Intro

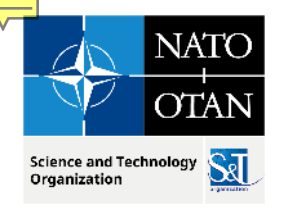

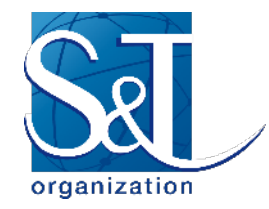

## **Procedure for extending C2SIM**

- choose ontology of interest (Core + e.g. SMX)
- merge ontologies of interest
- import one or more C2SIM ontology files that the extension is building upon
- create a new ontology file (e.g., using Protégé or some other tool).
- declare a new namespace for this extension ontology.

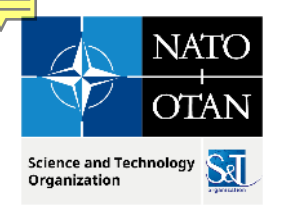

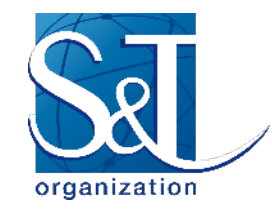

# **Data exchange with schema**

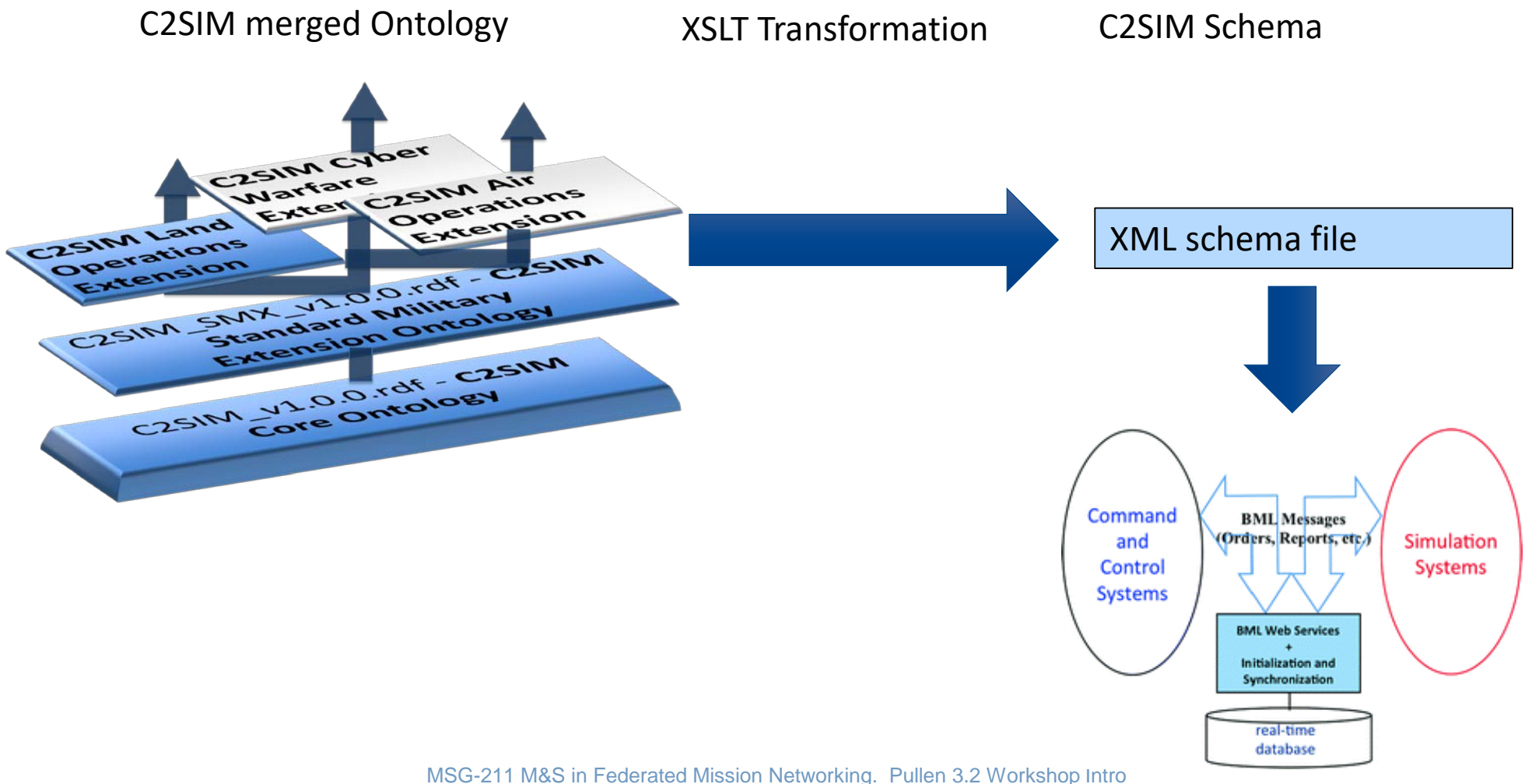

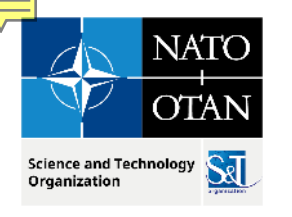

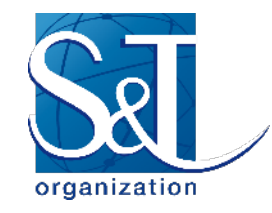

## **XSD Schema**

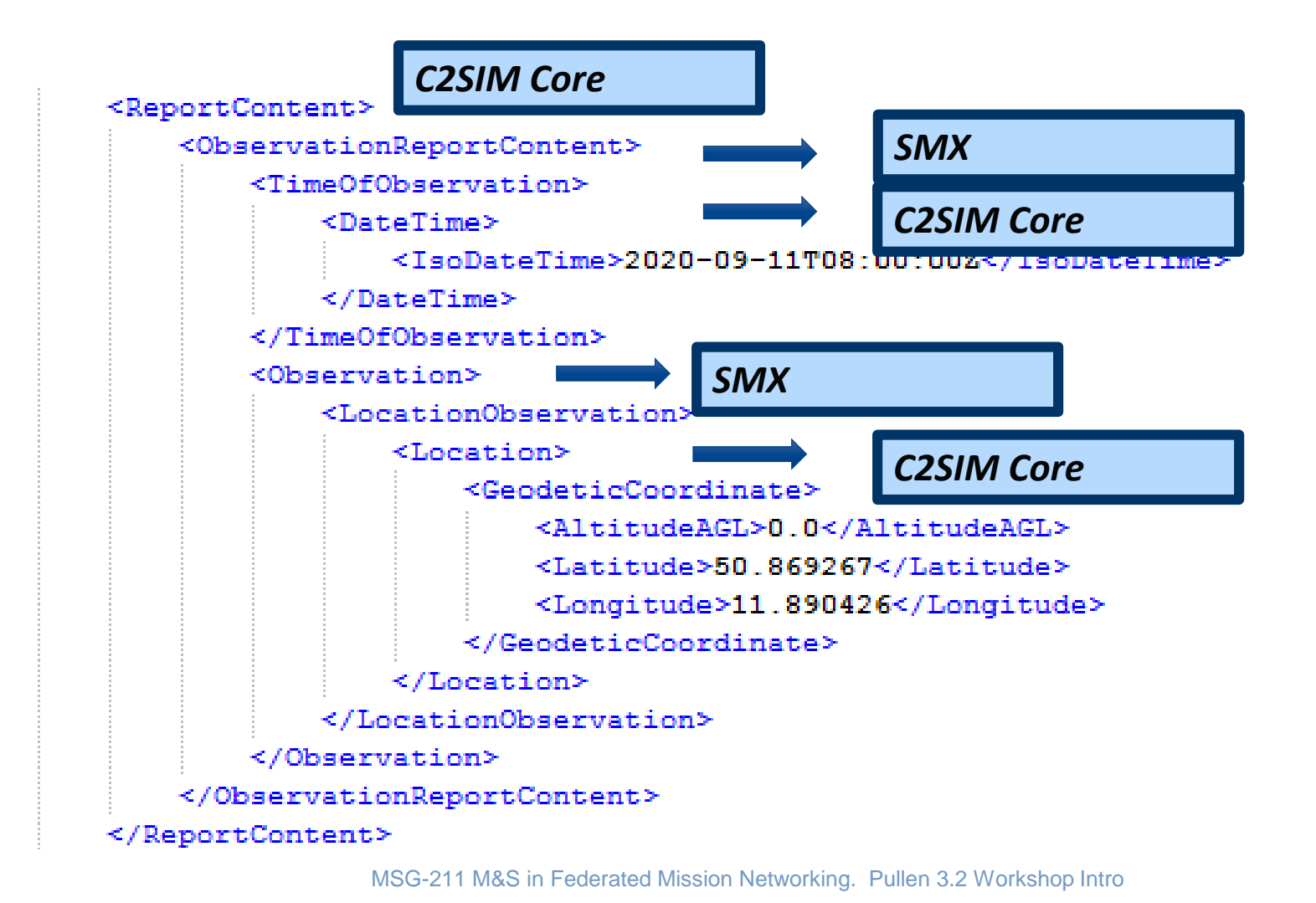

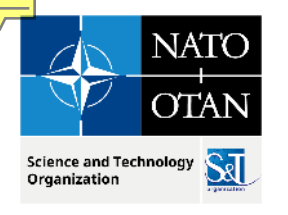

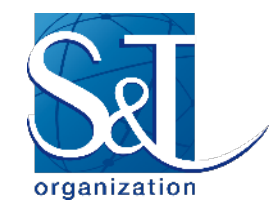

### **XSD-Schema**

#### <MessageBody> <DomainMessageBody> <OrderBody>  $\times$ FromSender>00000000-0001-0037-0000-000000000000</FromSender> *C2SIM- Core* <ToReceiver>00000000-0001-0342-0000-000000000000</ToReceiver> <IssuedTime> <IsoDateTime>2020-12-08T09:26:31Z</IsoDateTime> </IssuedTime> <0rderID>311dd7fc-73af-4d1a-8351-7bf012cb7f27</0rderID>  $<$ Task $>$ <ManeuverWarfareTask> *LOX* <Location> <GeodeticCoordinate> <Latitude>50.99114</Latitude> <Longitude>11.98973</Longitude> </GeodeticCoordinate> </Location> <Location> *C2SIM- Core*<GeodeticCoordinate> <Latitude>51.058514</Latitude> <Longitude>12.143538</Longitude> </GeodeticCoordinate> </Location> <UUID>6418304f-c239-4ed2-ab24-30127180befb</UUID> <PerformingEntity>00000000-0001-0342-0000-00000000000</PerformingEntity> <TaskActionCode>ATTACK</TaskActionCode> </ManeuverWarfareTask>  $\langle$ /Task> </OrderBody> </DomainMessageBody>

#### 20 Jul 2023

 $\mathbf{A} \cdot \mathbf{A} \cdot \mathbf{A} = \mathbf{A} \cdot \mathbf{A} + \mathbf{A} \cdot \mathbf{A} + \mathbf{A} \cdot \mathbf{A} + \mathbf{A} \cdot \mathbf{A} + \mathbf{A} \cdot \mathbf{A} + \mathbf{A} \cdot \mathbf{A} + \mathbf{A} \cdot \mathbf{A} + \mathbf{A} \cdot \mathbf{A} + \mathbf{A} \cdot \mathbf{A} + \mathbf{A} \cdot \mathbf{A} + \mathbf{A} \cdot \mathbf{A} + \mathbf{A} \cdot \mathbf{A} + \mathbf{A} \cdot \mathbf{A} + \math$ 

MSG-211 M&S in Federated Mission Networking. Pullen 3.2 Workshop Intro

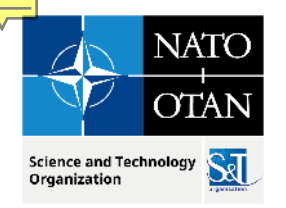

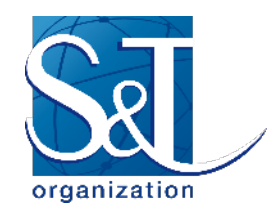

## **C2SIM Communication**

- Messages coded in eXtensible Markup Language (XML)
	- Data structured as "tree" expanding from root
	- Each data element has descriptive "tag"
- Communication via "Web Service" server
	- Technology grew out of World Wide Web (WWW)
- **Input REpresentational State Transfer (REST)** 
	- Document submitted in temporary TCP/IP connection
- Output Streaming Text-Oriented Message Protocol (STOMP) to subscribing group of clients
	- Document forwarded via sustained connection to all C2 & simulation systems subscribed to "Topic"

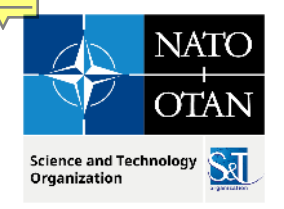

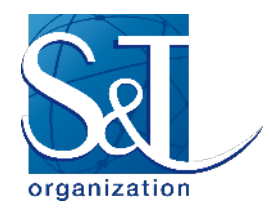

#### **Roles of C2 and Simulation Client Systems**

#### **C2 systems**

- **Produce orders/requests and consume reports**
- **Send orders to server by REST**
- **Subscribe to reports from server by STOMP**
- Ideally, able to start/pause/stop simulation

#### **Simulation systems**

- Consume orders/requests and produce reports
- **Subscribe to orders/requests from server by STOMP**
- Send reports to server by REST
- Controllable to start/pause/stop simulation
- Produce log of activities for replay/restart

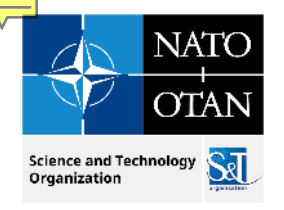

#### **C2SIM Reference Implementation Open Source Java Server Functions**

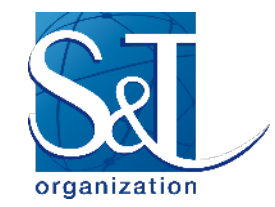

- Supports a *Coalition* of C2 & simulation systems
- REST input, STOMP publish-subscribe output
- Client Library assists integration (Java and C++)
- Translating feature allows MSDL/C-BML compatibility
- Translates reports and orders among C2SIM standard, C2SIM developmental, CBML Light and IBML09
- Translate between MSDL and C2SIM initialization
- Supports C2SIM synchronization messages for coalition and recording
	- **Initialize, Ready, Start, Stop, Pause**
	- **Reloads latest initialization on restart**
- Logs all transactions and supports playback

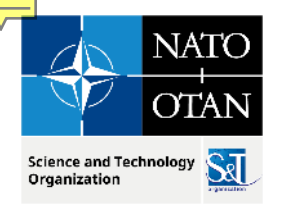

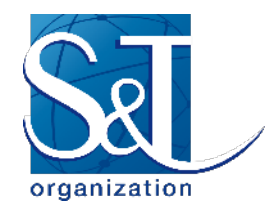

### **Open Source COTS Server Environment**

- Centos 7 Linux Server
- **Figure 11 Telecional System**
- **Tomcat 8.0.30 Web Service Application Server**
- **Apache Apollo 1.7.1 STOMP Messaging**

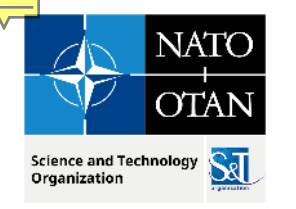

#### **C2SIM Standard Coalition Control**

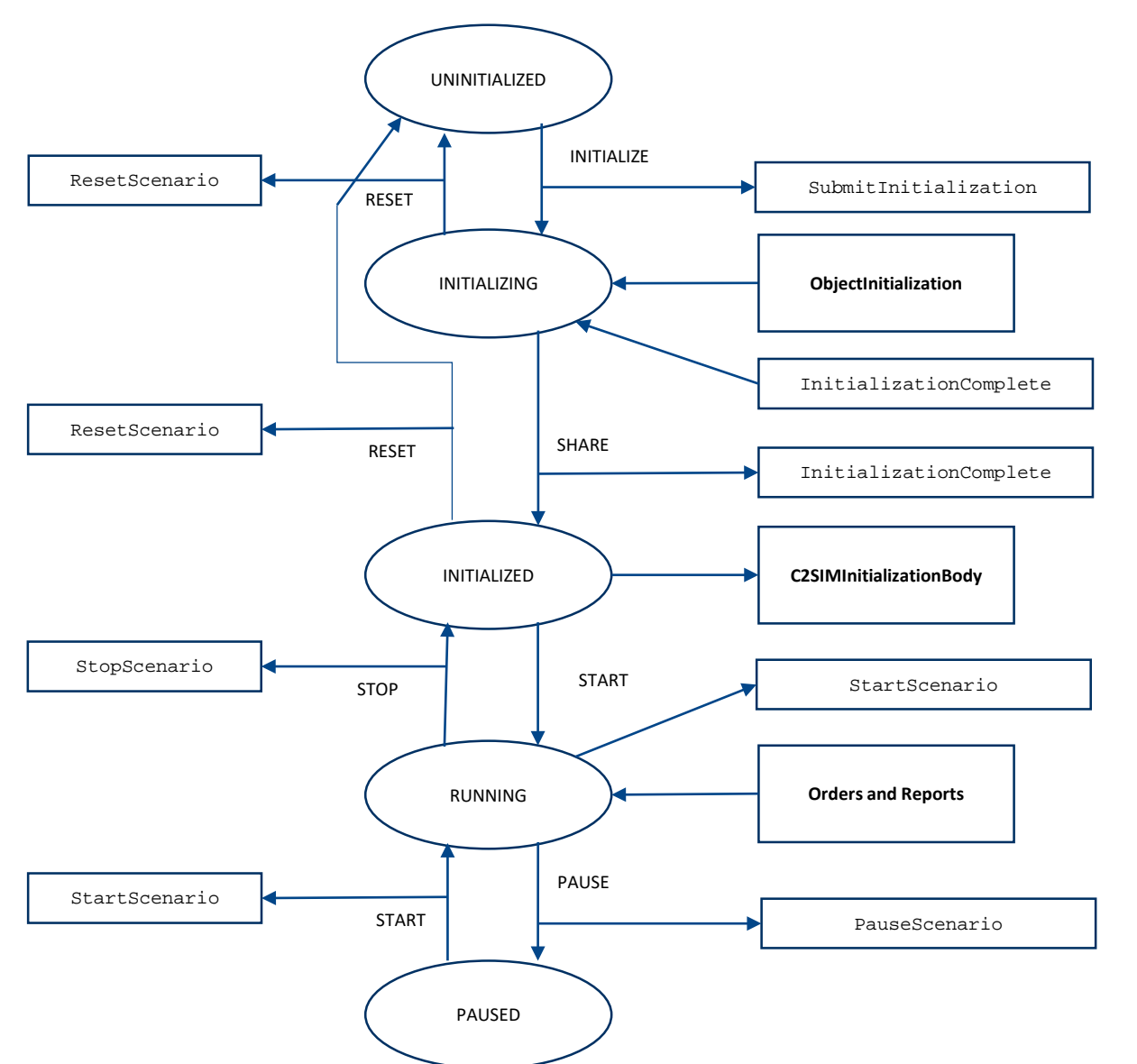

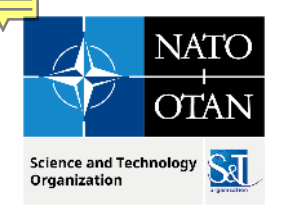

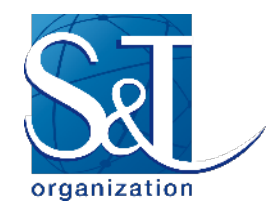

# **Distributed C2SIM Servers**

- **How:** 
	- Build an interface that subscribes to another server and forwards its published documents
	- Simple implementation: back-to-back (B2B) client
	- Ensure that forwarded messages cannot loop
- Why:
	- Reduced network load by clustering
	- Sharing publish workload

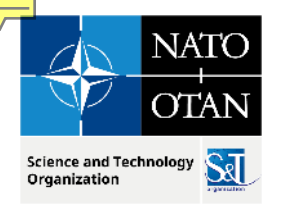

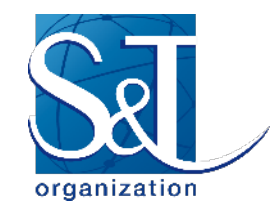

#### **Back-to-Back Clients**

**Building block for distributed servers:** 

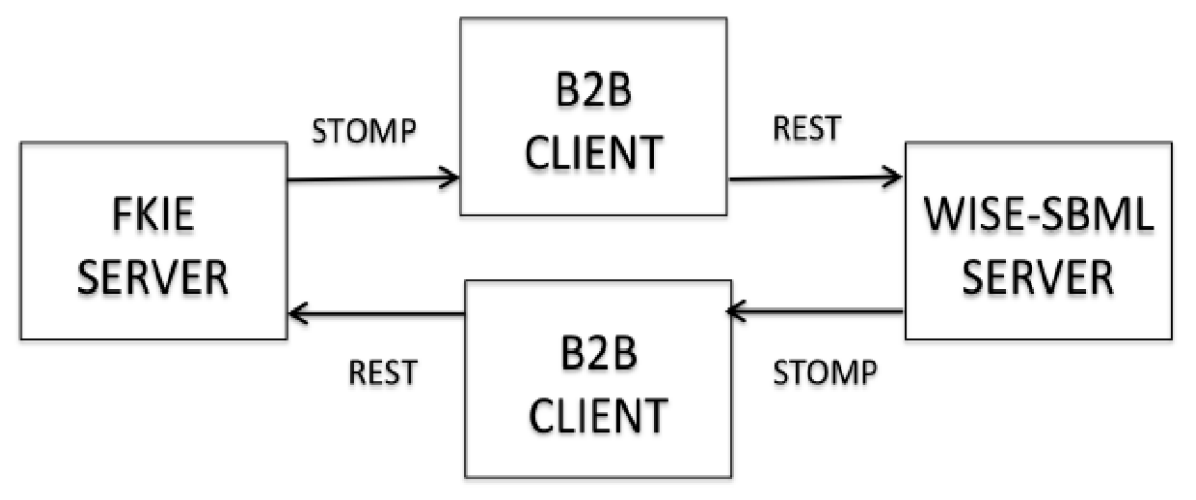

**Used in:** 

- MSG-085 Final Demonstration (USA-Europe)
- **IITSEC-2014 Demonstration (France-Germany-USA/Sweden)**
- CWIX 2019 C2SIM testing and MiniEx (USA-MSCOE)

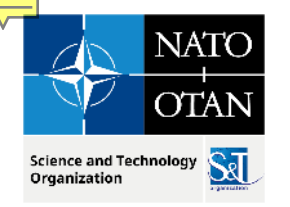

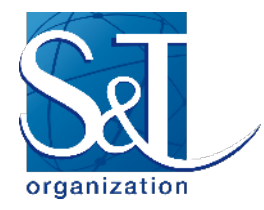

# **Precluding Distributed Server Loops**

- Label each published message with ID of forwarding server(s)
	- Install filter in server and/or B2B client
	- Drop any message receiving server has already forwarded
	- Supported by C2SIM Reference Implementation
- **Configure servers in a star (tree)** 
	- Guarantees no "back-door" loops make multiple delivery via different path than first delivery

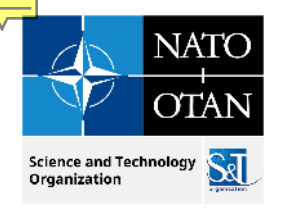

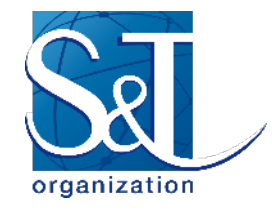

### **Three-Server Demo I/ITSEC 2014**

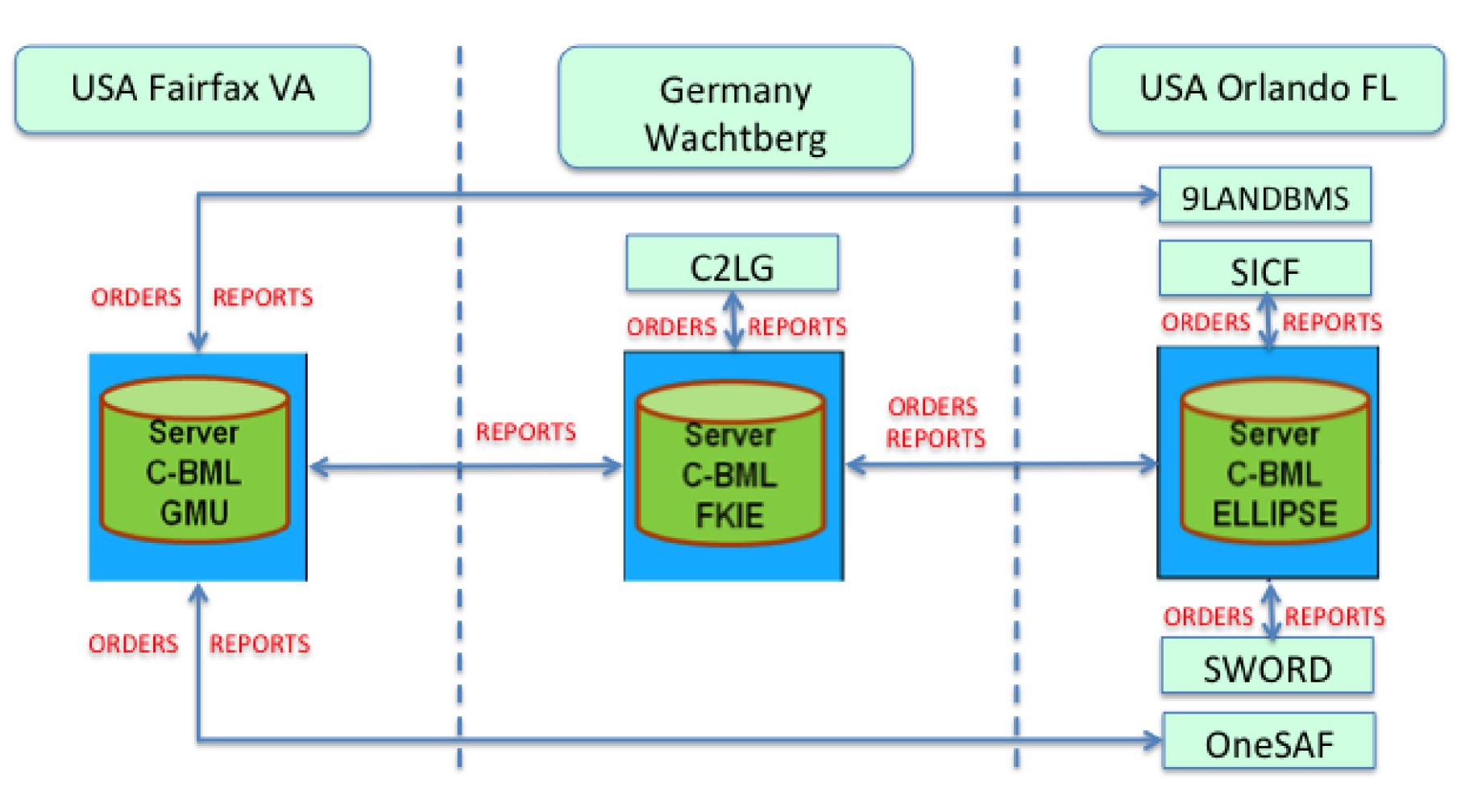

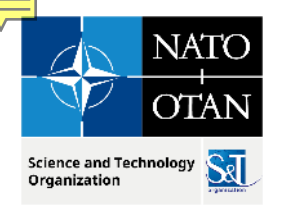

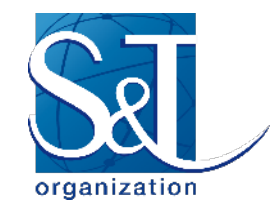

#### **C2SIM Reference Implementation Client Libraries**

- **Implement common messaging functions** 
	- **Support IEEE FIPA**
	- **Support REST and STOMP**
- C2 and Simulation client implementation simple
	- Instantiate REST and STOMP modules/connections
	- Send and receive REST (similar to webpage I/O)
	- **Listen for STOMP (blocking or non-blocking)**
- Available for Java and C++ on GitHub OpenC2SIM

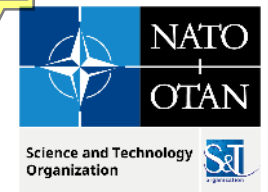

## **C2SIMGUI Editor**

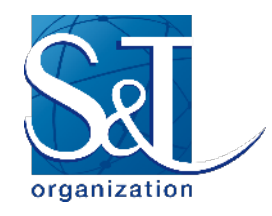

- Interacts with a C2SIM server by
	- creating and/or editing XML Order and Report files
	- **Propullengely pushing such files into the server**
	- **Subscribing to receive such files**
	- displaying their tactical graphics (unit icons and related graphical control measures) on a map or image
	- sending and receiving C2SIM synchronization/control messages
- Open source software available on GitHub OpenC2SIM
	- **Example 2 Inspired by Fraunhofer-FKIE C2LG GUI that is not available open source**
	- C2SIMcontrol implements coalition/recorder control subset for C2 users
- **\*NOT\*** a real C2IS but has been used experimentally as surrogate for one
- C2LG GUI and C2SIM GUI used in CWIX 2022 & 2023

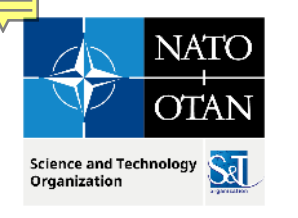

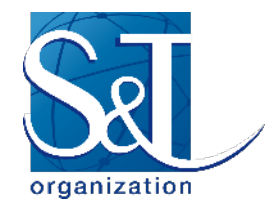

### **C2SIMGUI As Used in CWIX 2019**

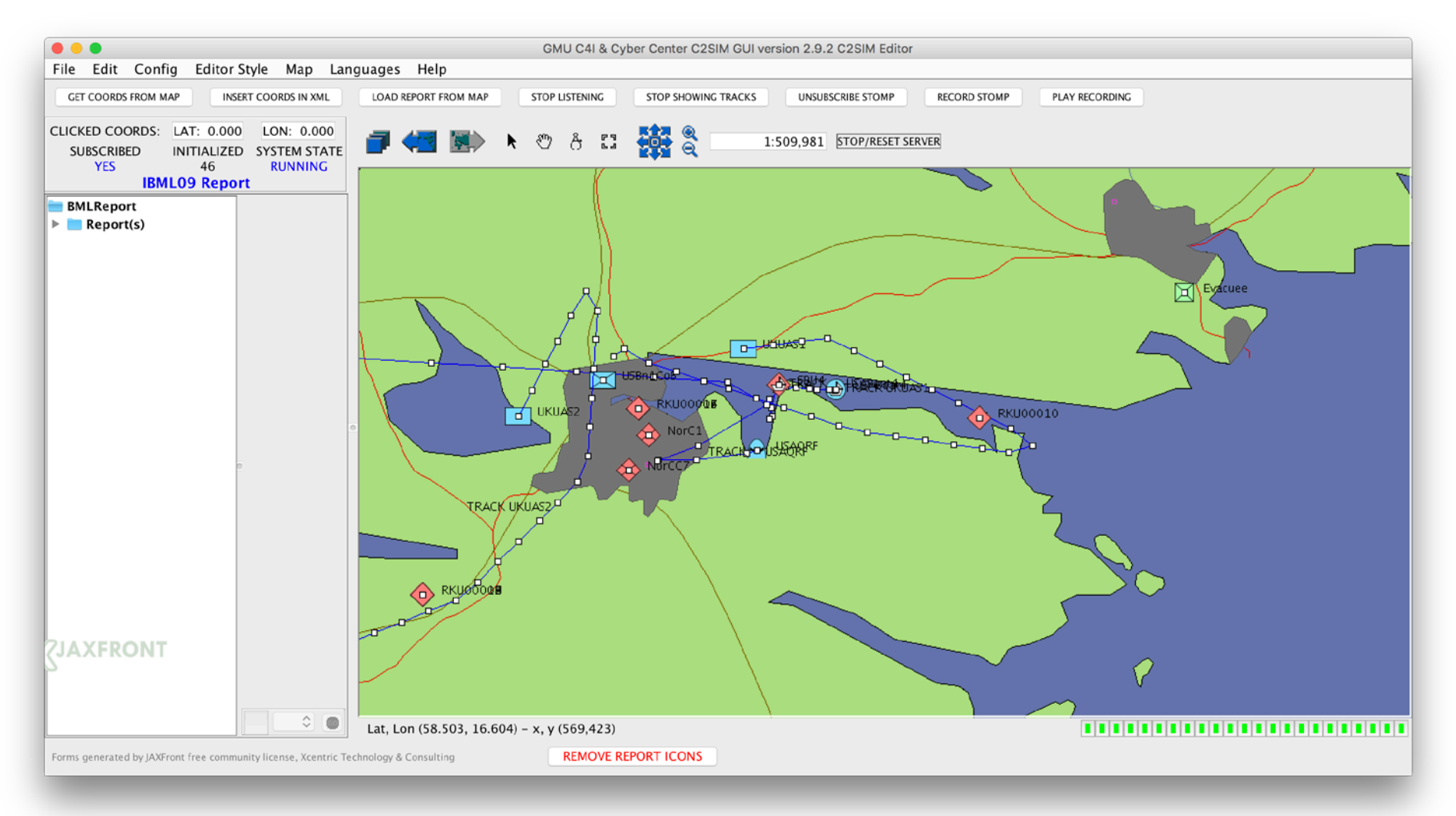

MSG-211 M&S in Federated Mission Networking. Pullen 3.2 Workshop Intro

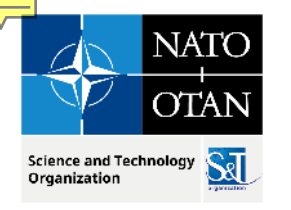

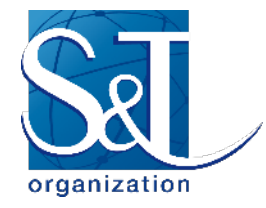

#### **C2SIM GUI Layout from User Guide**

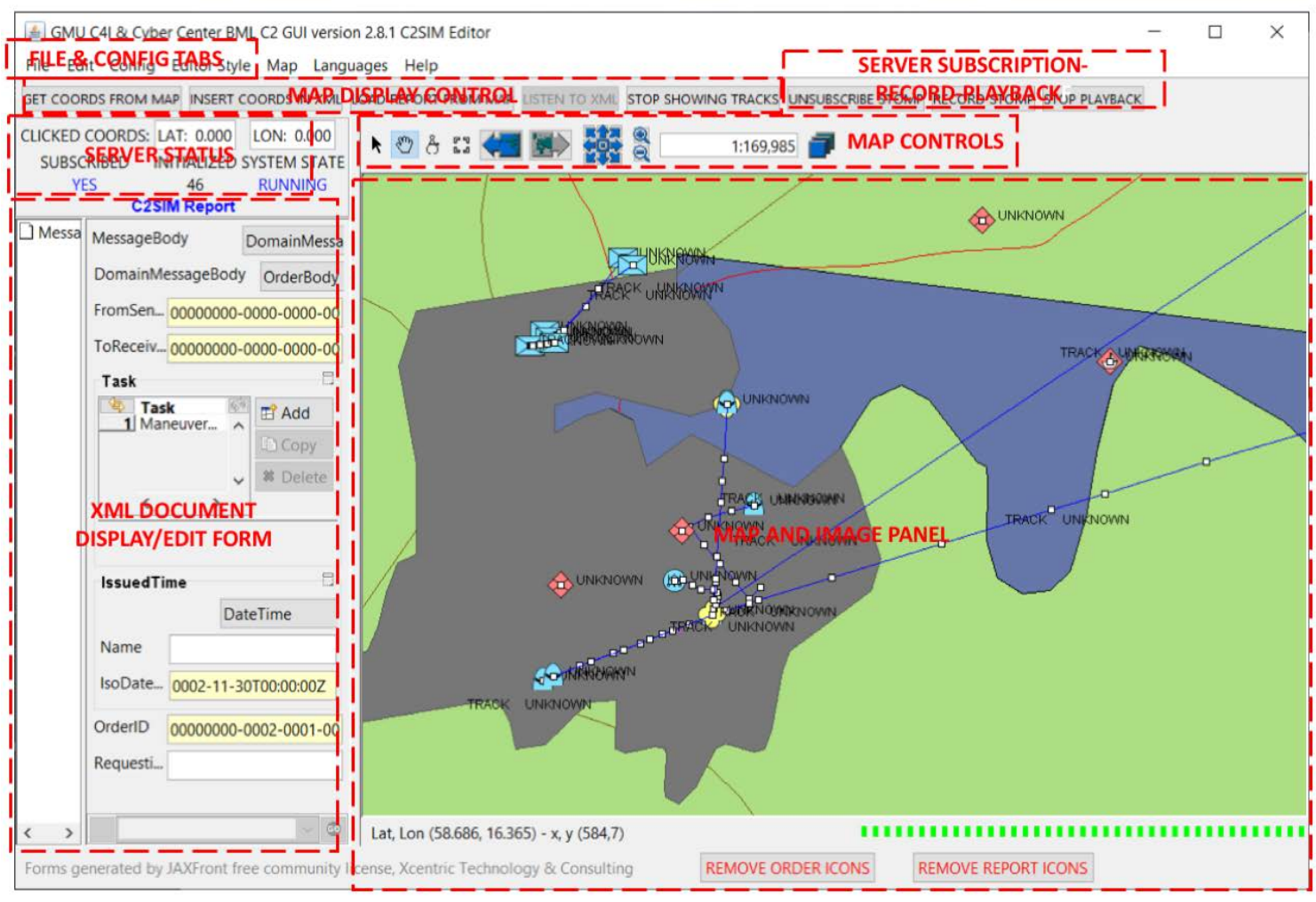

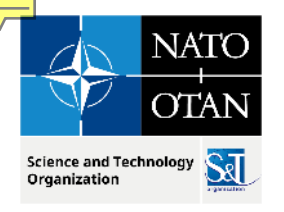

### **C2SIM Sandbox**

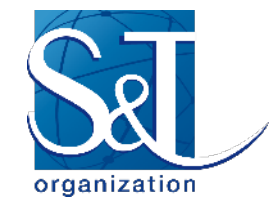

- Assembled to support distributed development by MSG-145
- Contains a complete C2SIM system
	- C2SIMGUI as surrogate for C2IS
	- **Reference Implementation C2SIM Server**
	- **MÄK VR-Forces Simulation**
- **Available over OpenVPN system**
- **Includes Jitsi but more often used with Zoom** 
	- **Jitsi server can be inside VPN; Zoom is commercial**
- Accessible as remote desktop inside VPN
	- **User needs only Google Chrome to access Sandbox**
- VPN can include C2 or Simulation under development

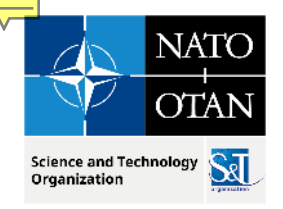

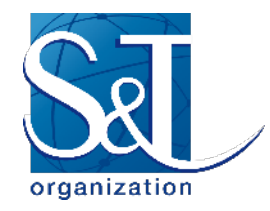

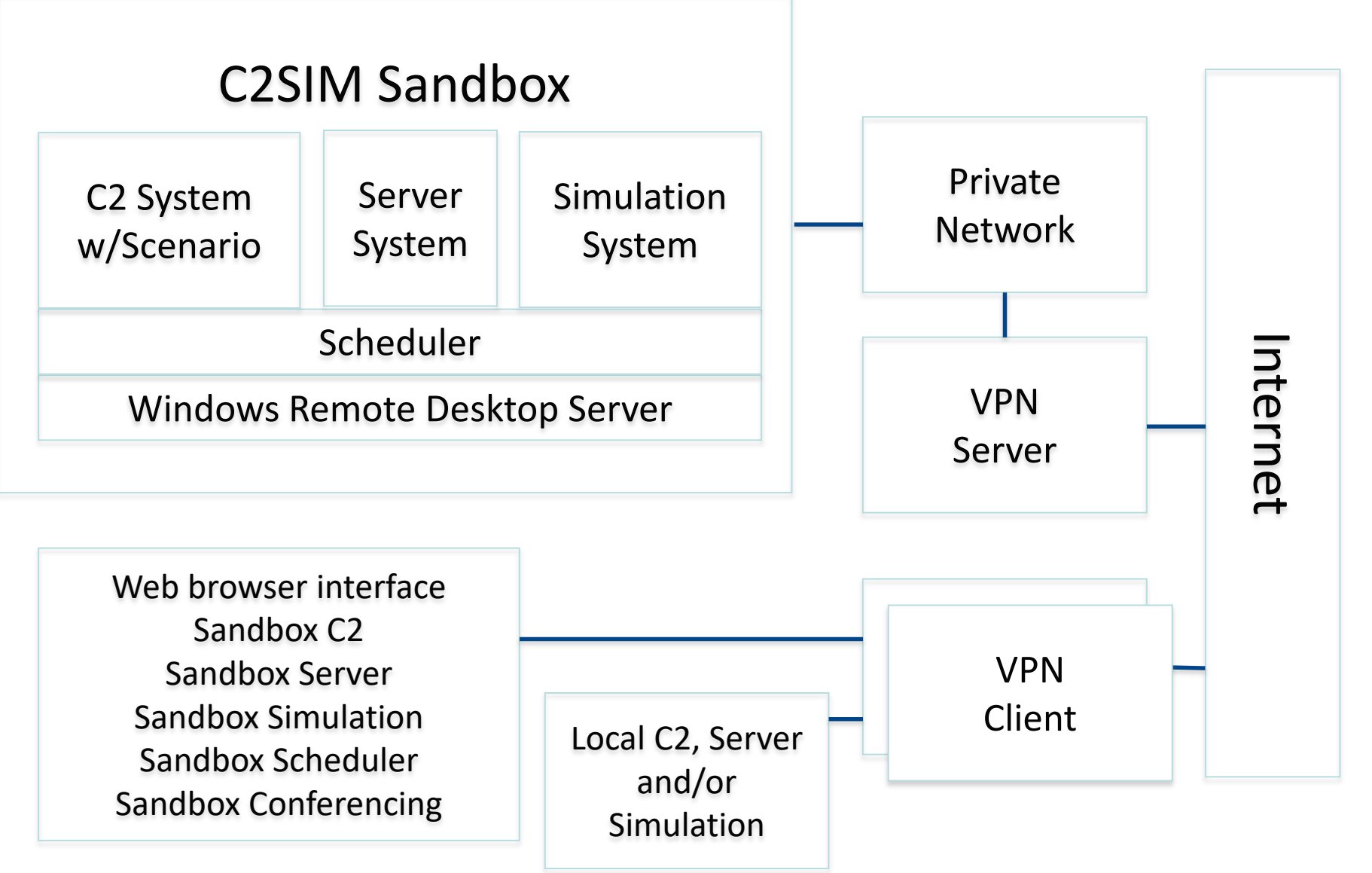

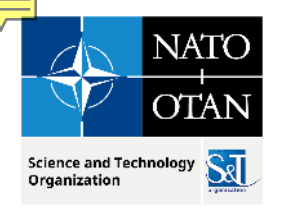

# **Ways to Use C2SIM Sandbox**

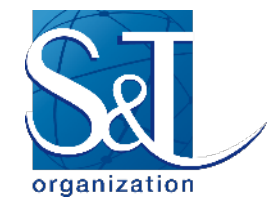

- C2SIM demonstrations
	- **Initially IBML09**
	- C2SIM standard as soon as we can prepare it
	- With generic scenario (others if contributed)
- C2SIM testing
	- Test C2 with Sandbox Server and Simulation
	- Test Server with Sandbox C2 and Simulation
	- Test Simulation with Sandbox C2 and Server
	- **Test C2-Simulation Coalitions with the Server**
	- Distributed configurations of all sorts
- C2SIM validation with SISO
- **Limited-scope C2SIM-based exercises**
- **Future possibility: C2SIM as a Service**

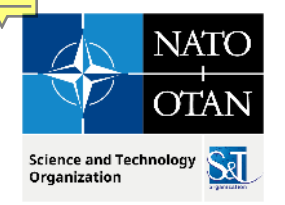

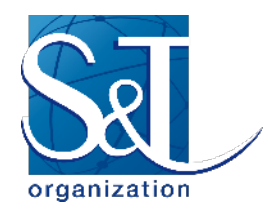

### **Hands-on Walkthrough VRForces with C2SIM**

- Start VRForces on your desktop
- Start c2simVRFinterface on your desktop
- Start C2SIMGUI on your desktop
- Use the GUI to send a test C2SIM Order
	- File –> Open & Push -> C2SIM Order -> Test Order
- Observe Order execution on VRForces GUI and C2SIMGUI

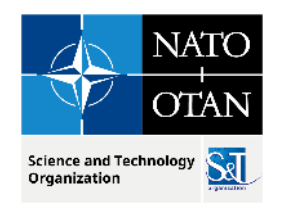

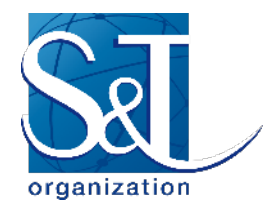

## **Questions on C2SIM?**

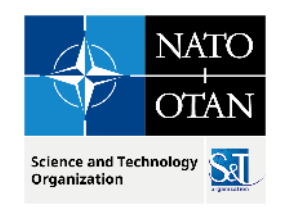

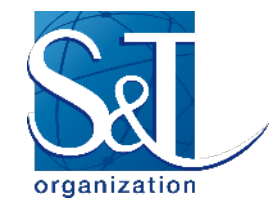

## **C2SIM with HLA in FMN**

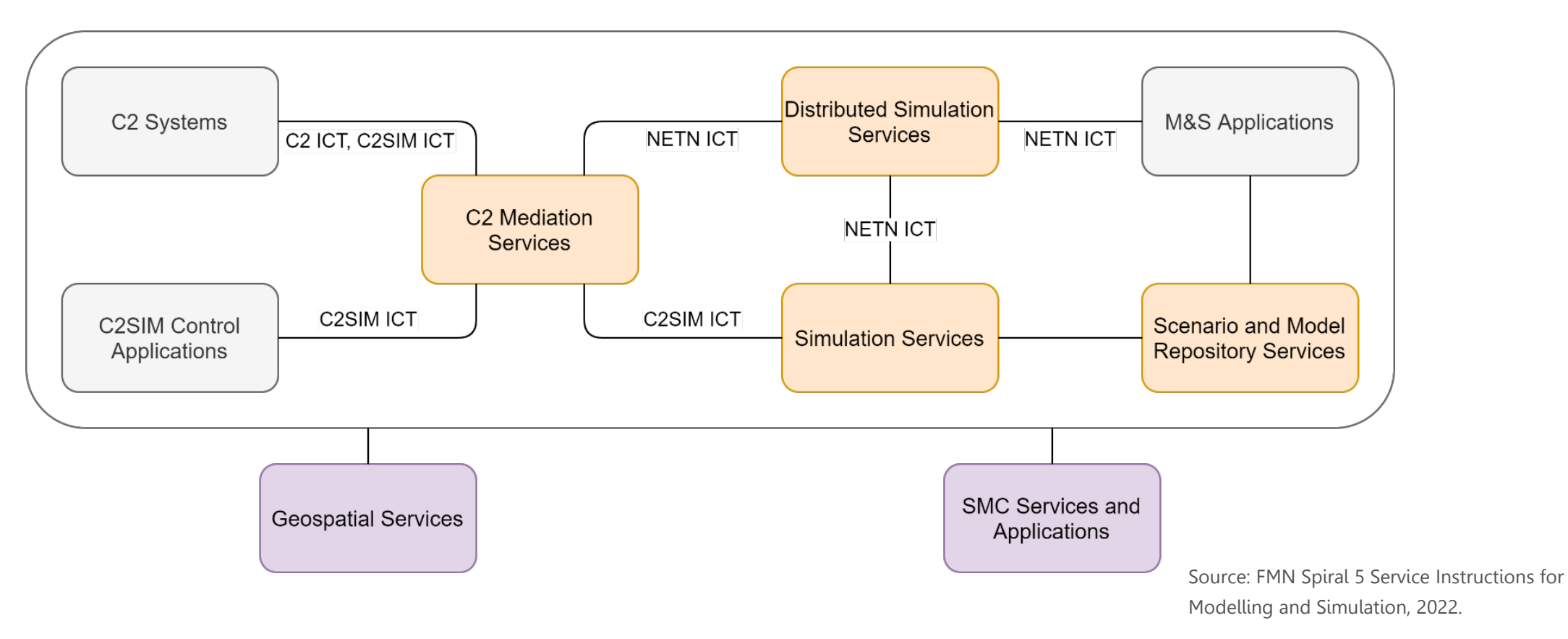

C2: Command and Control; C2IS: C2 Information System; C2SIM: C2 Systems – Simulation Systems Interoperation; ICT: Initialization, Control, Tasking and Reporting interactions; M&S: Modelling and Simulation; NETN: NATO Education and Training Network

MSG-211 M&S in Federated Mission Networking. Pullen 3.2 Workshop Intro Nation Networking 101/22/2024 | PAGE 34

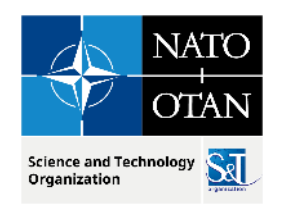

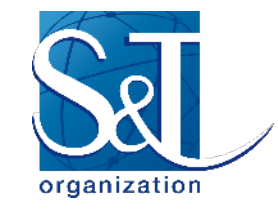

# **HLA Concept**

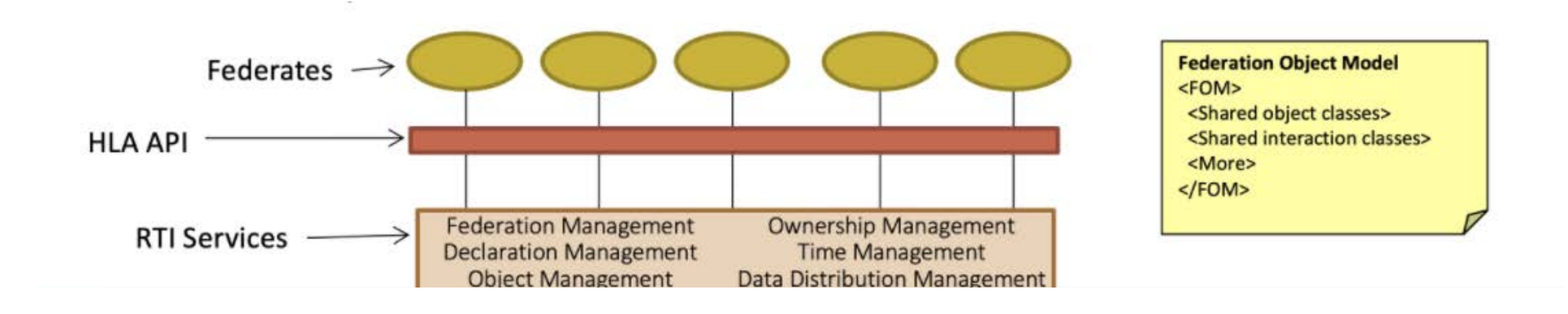

API: Application Program Interface; FOM: Federation Object Model; RTI: Run-Time Infrastructure

Source: 2021 Simulation Innovation Workshop HLA Tutorial

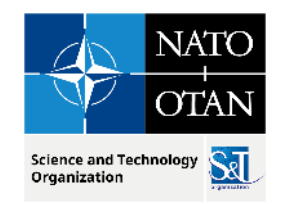

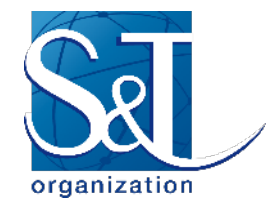

# **NATO Education and Training Network Federation Object Model (NETN-FOM) Distributed Simulation for NATO Training**

- Data model for exchange of data and interactions across a NATO federation of simulations running under HLA
- Designed as a set of function-specific modules (see next slide)

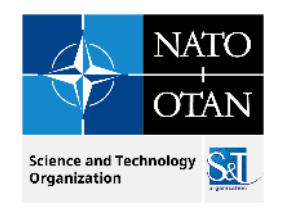

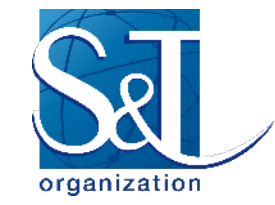

#### **NETN-FOM Data Architecture**

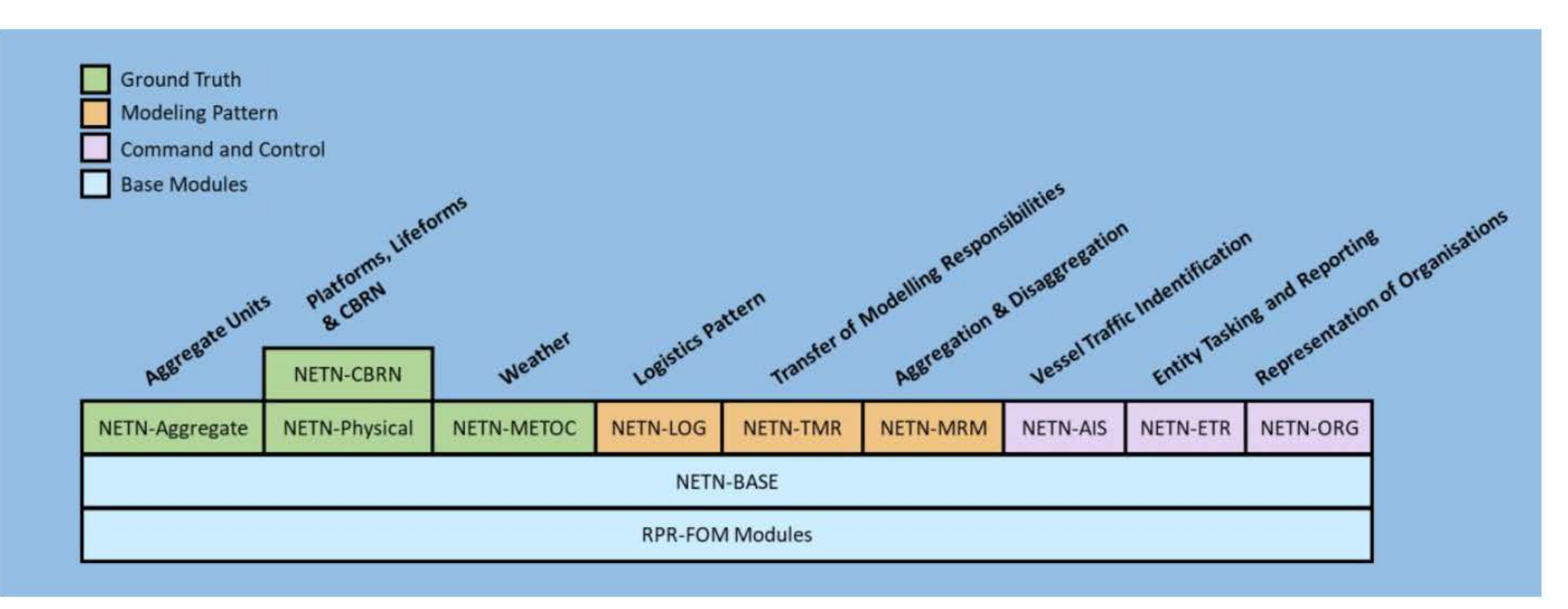

Source: Lofstrand, B., Herzog, R., Kuhn, T., Behner, H., and van den Berg, T.: "Evolution of NATO Standards for Federated Simulation," Paper 2020-SIW-025, Simulation Innovation Workshop, February 2020.

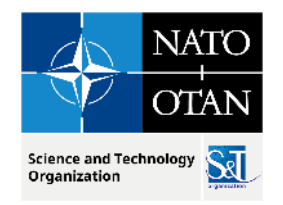

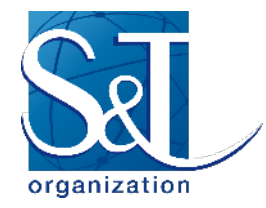

### **NETN Examples from CWIX 2023**

■ Get these from Tom can den Berg

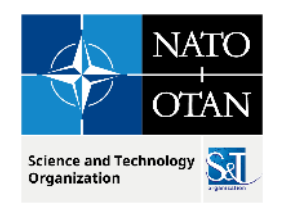

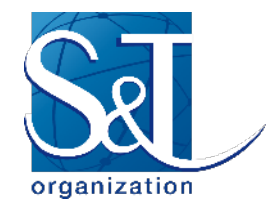

#### **SWORD Description and Demo by Dr. Beatriz Garmendia-Doval of MASA**

### **MASA GROUP Empowering life**

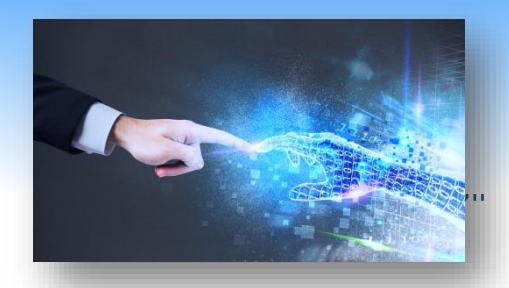

Specialized in Modeling Human behavior and military doctrine

A C.O.T.S . Simulations solutions Provider

Targeting the fields of Defense, Security & Robotics

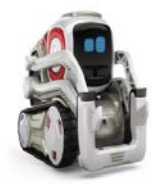

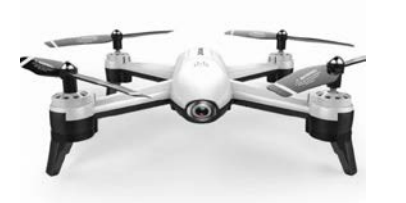

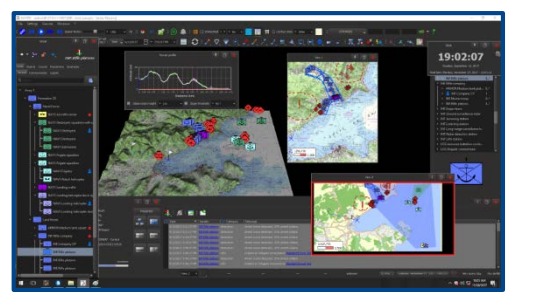

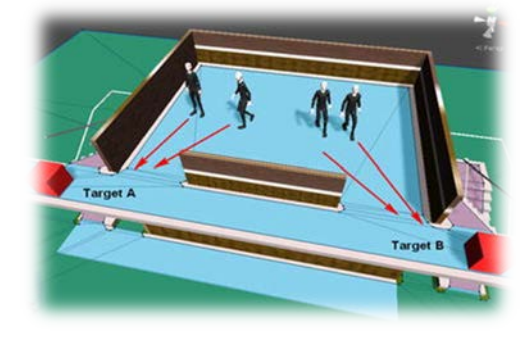

#### MASA SWORD is a constructive, aggregated and automated simulation

- Constructive because it simulates both human beings and equipment
- Aggregated because it represents groups of entities and not single entities
- Automated because the simulated entities have intelligent and autonomous behaviors thanks to the use of Direct AI, MASA's Artificial Intelligence engine.

## **MASA SWORD interoperability features**

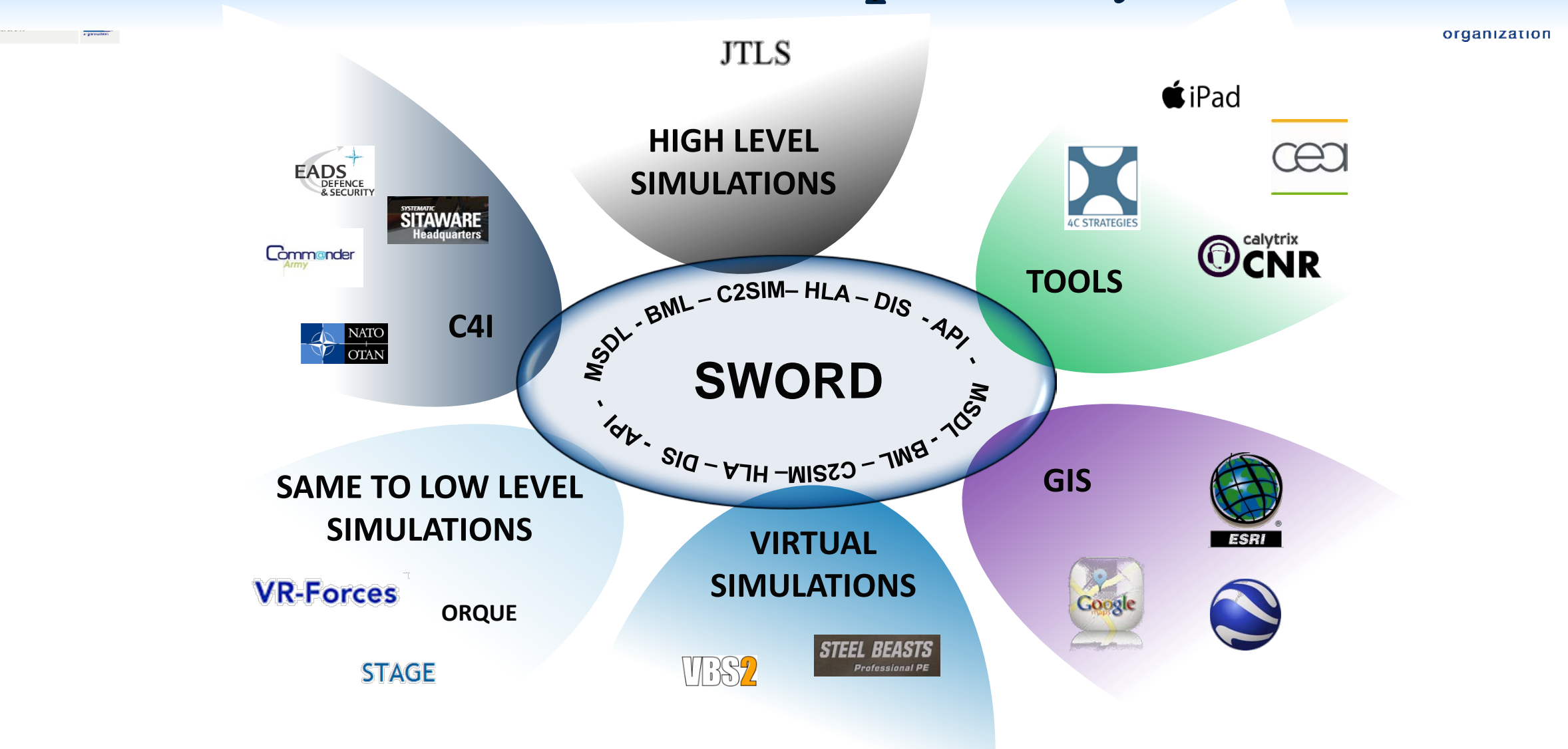

MSG-211 M&S in Federated Mission Networking. Pullen 3.2 Workshop Intro

### **MSG-194 SWORD C2SIM Connector**

organization

- The connector was updated for C2SIM approved standard V1.0.0
- The connector can read C2SIM initialization messages and update UUIDs and coordinates to reflect them in SWORD
- The connector can receive C2SIM missions and transform them into SWORD orders that can then be simulated by SWORD
- As the units move and interact due to the simulation of the C2SIM missions, the positions, status and observations are sent back as C2SIM reports

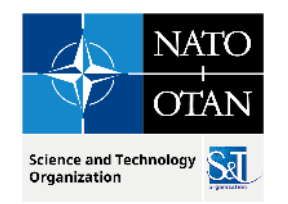

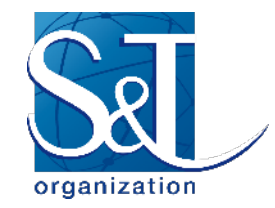

# **High Level Architecture Tools**

■ Will add here the GUI of Pitch pRTI and Pitch Web View with descriptions

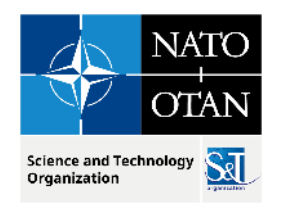

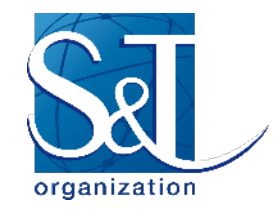

# **HLA Walkthrough**

- Start VRForces with HLA on your desktop
	- If will join the Workshop federation automatically
- **Start Pitch Web View on your desktop** 
	- SWORD is already in the Workshop federation
	- Should show VRForces as participants join
	- You should see objects generated by SWORD on the VRForces GUI
- Add one ground object and one air object to your VRForces GUI
	- Each desktop should show all of the objects
	- Observe task execution in SWORD

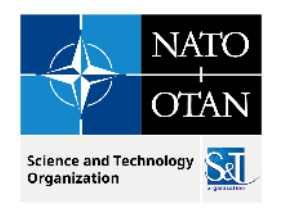

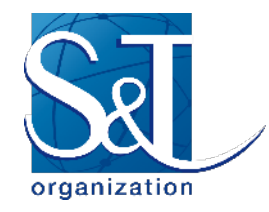

# **HLA Questions?**

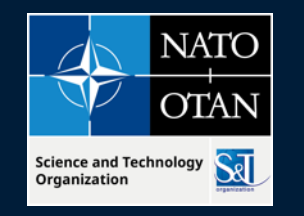

NORTH ATLANTIC TREATY ORGANIZATION SCIENCE & TECHNOLOGY ORGANIZATION

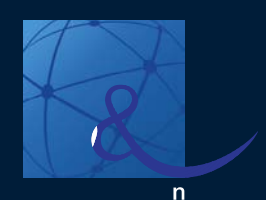

### **Presenter Contact Info:**

**J. Mark Pullen mpullen@gmu.edu**

### **Contact us**

E-MAIL **WEB** NMSG@cso.nato.int www.sto.nato.int

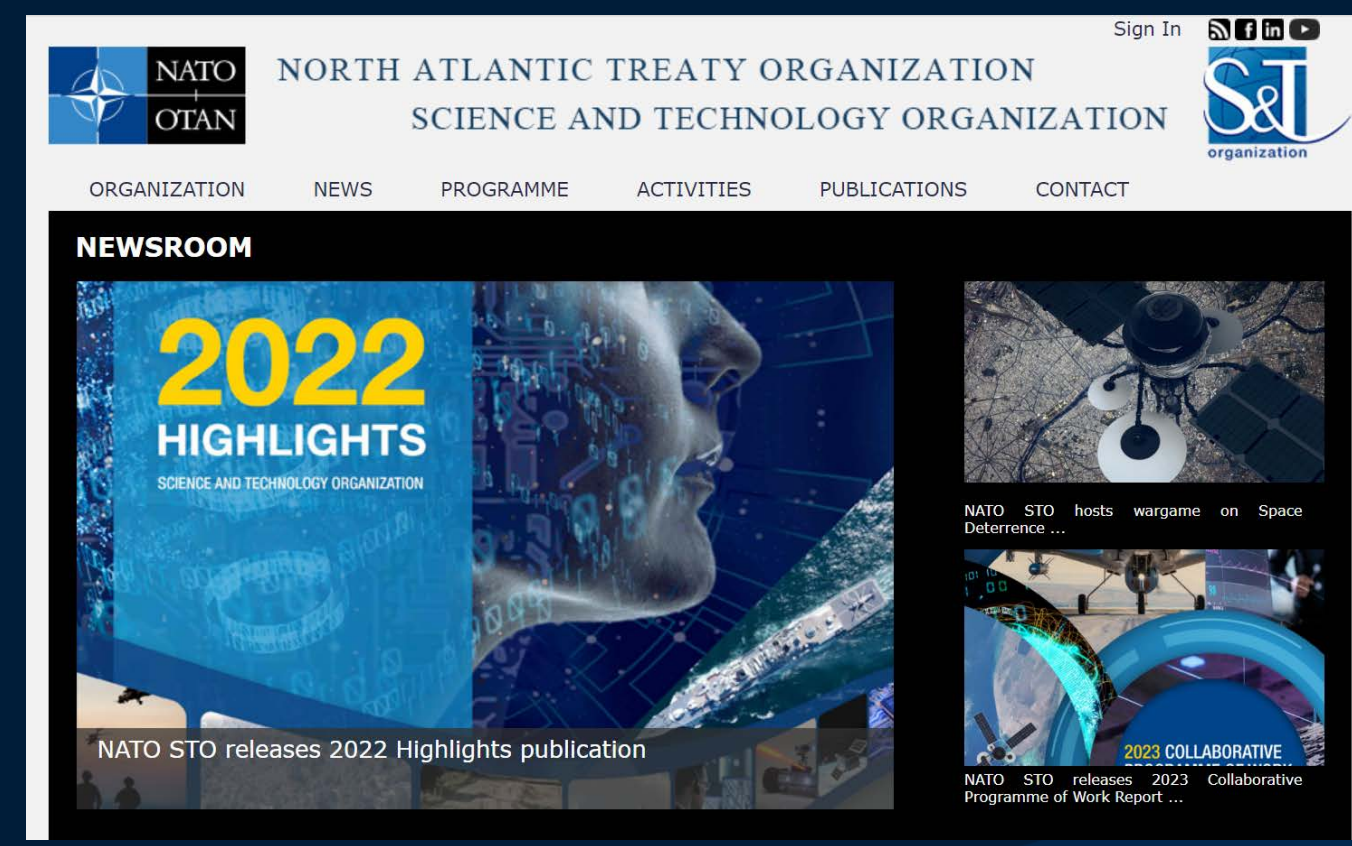